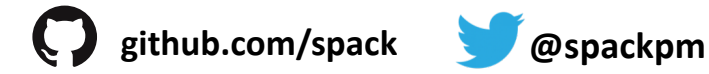

## **Building things: Spack, Software, and Sustainable Communities in HPC**

ATPESC: Argonne Training Program on Extreme-Scale Computing

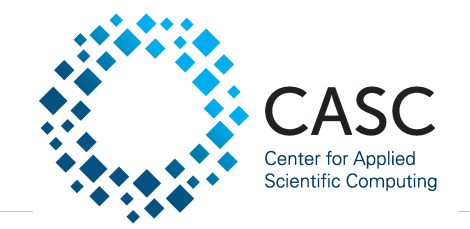

August 2, 2018 Todd Gamblin Q Center, St. Charles, IL Computer Scientist

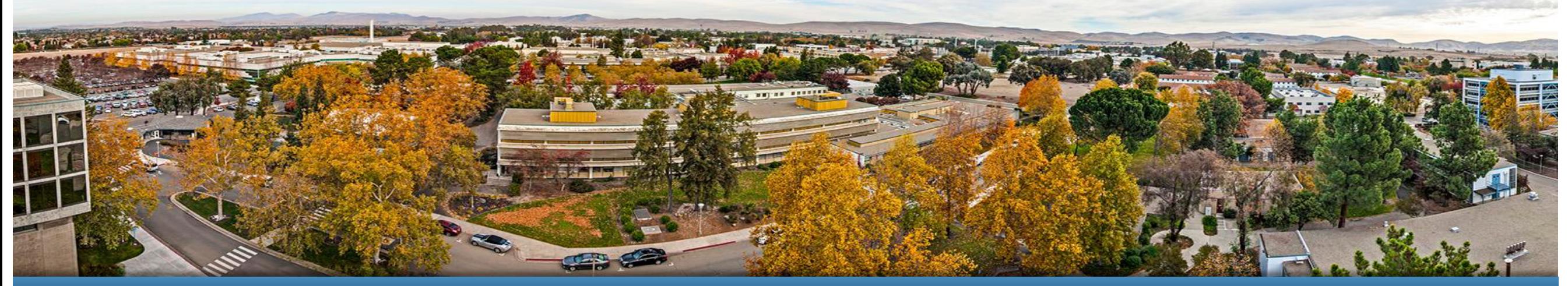

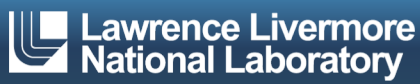

#### **Scientific software is becoming extremely complex**

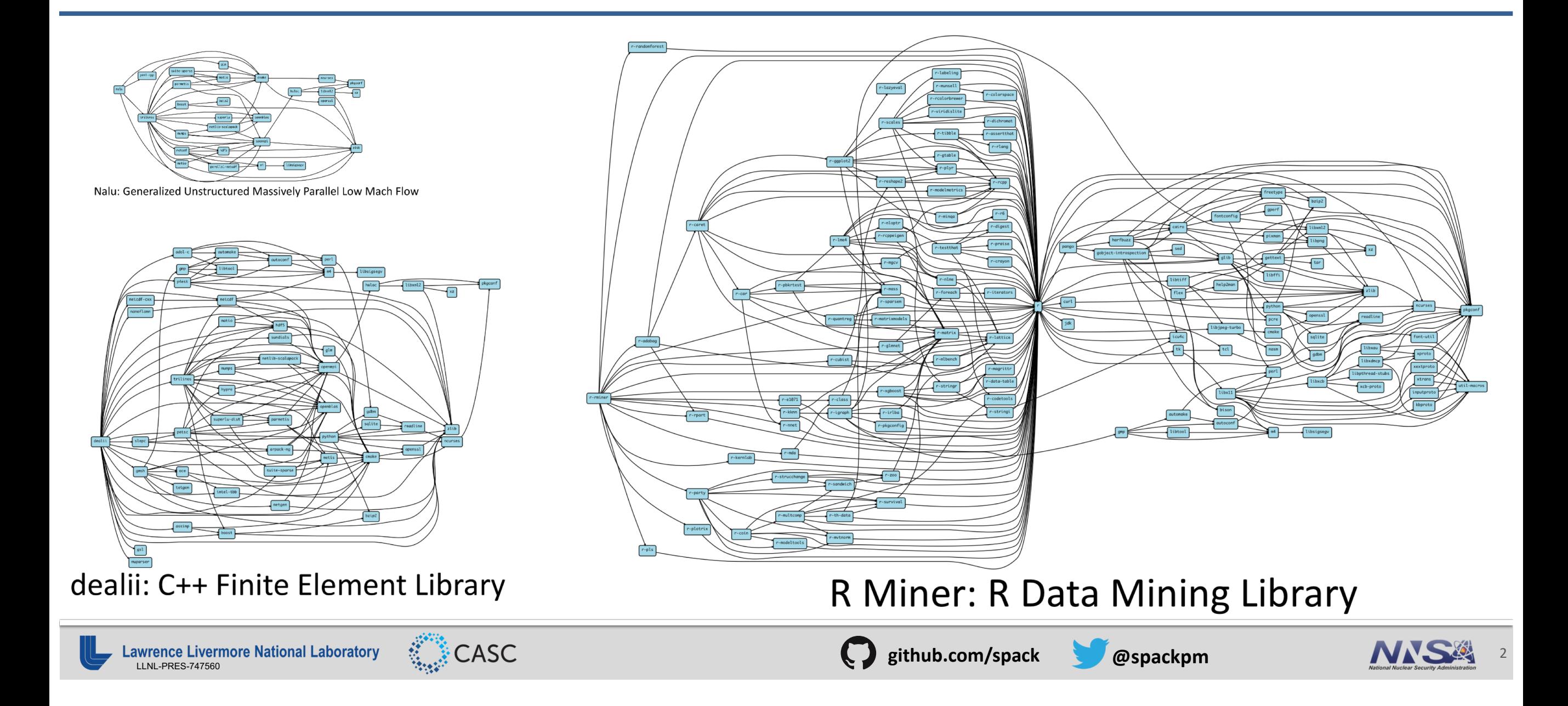

#### **Even proprietary codes are based on many open source libraries**

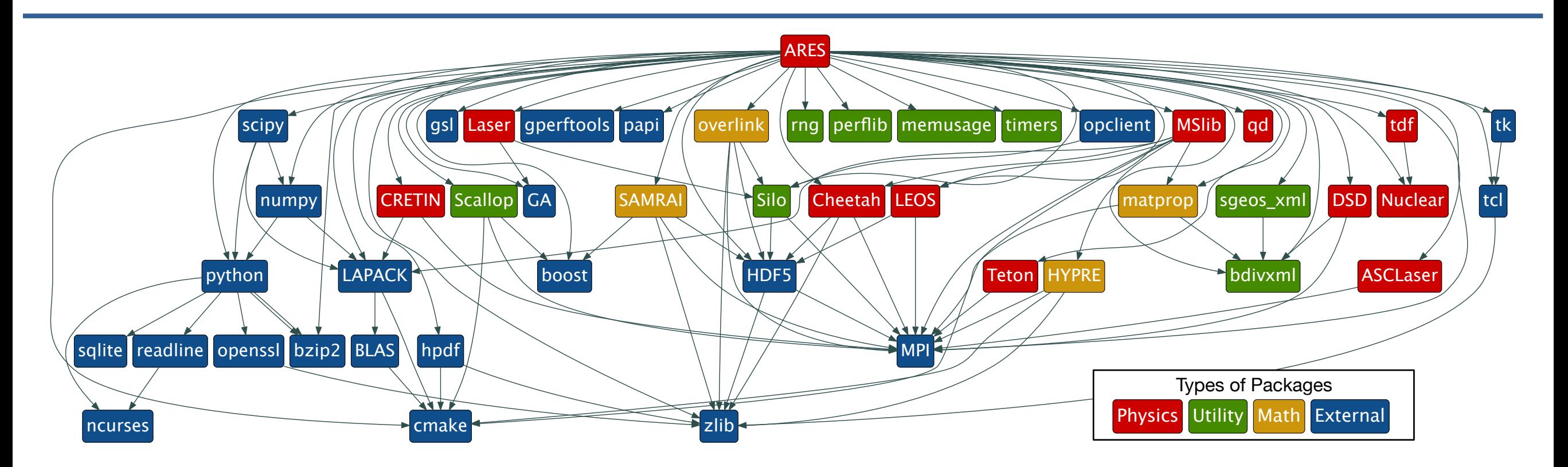

- Half of this DAG is external (blue); *more* than half of it is open source
- Nearly *all* of it needs to be built specially for HPC to get the best performance

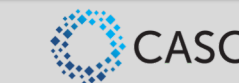

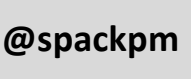

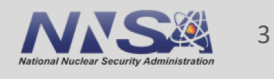

#### **The Exascale Computing Project is building an entire** *ecosystem*

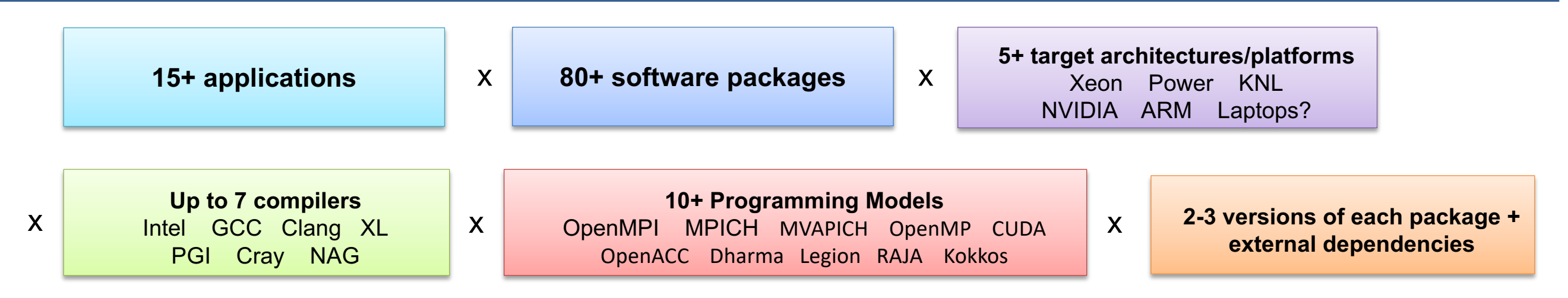

#### = up to **1,260,000** combinations!

- Every application has its own stack of dependencies.
- Developers, users, and facilities dedicate (many) FTEs to building & porting.
- **Often trade reuse and usability for performance.**

#### We must make it easier to rely on others' software!

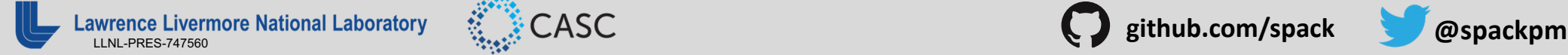

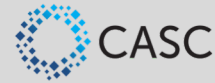

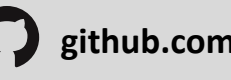

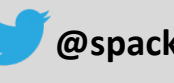

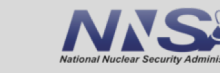

4

#### **How to install software on a Mac laptop, circa 2013**

(gluon):~\$ port install libelf

- Computing dependencies for libelf
- ---> Fetching distfiles for libelf
- ---> Verifying checksum(s) for libelf
- ---> Extracting libelf
- ---> Applying patches to libelf
- ---> Configuring libelf
- ---> Building libelf
- ---> Staging libelf into destroot
- ---> Installing libelf @0.8.13\_2
- ---> Activating libelf @0.8.13\_2
- ---> Cleaning libelf
- ---> Updating database of binaries: 100.0%
- ---> Scanning binaries for linking errors: 100.0%
- No broken files found.  $--- \rightarrow$

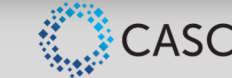

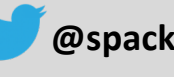

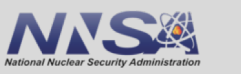

5

#### **How to install software on a supercomputer, circa 2013**

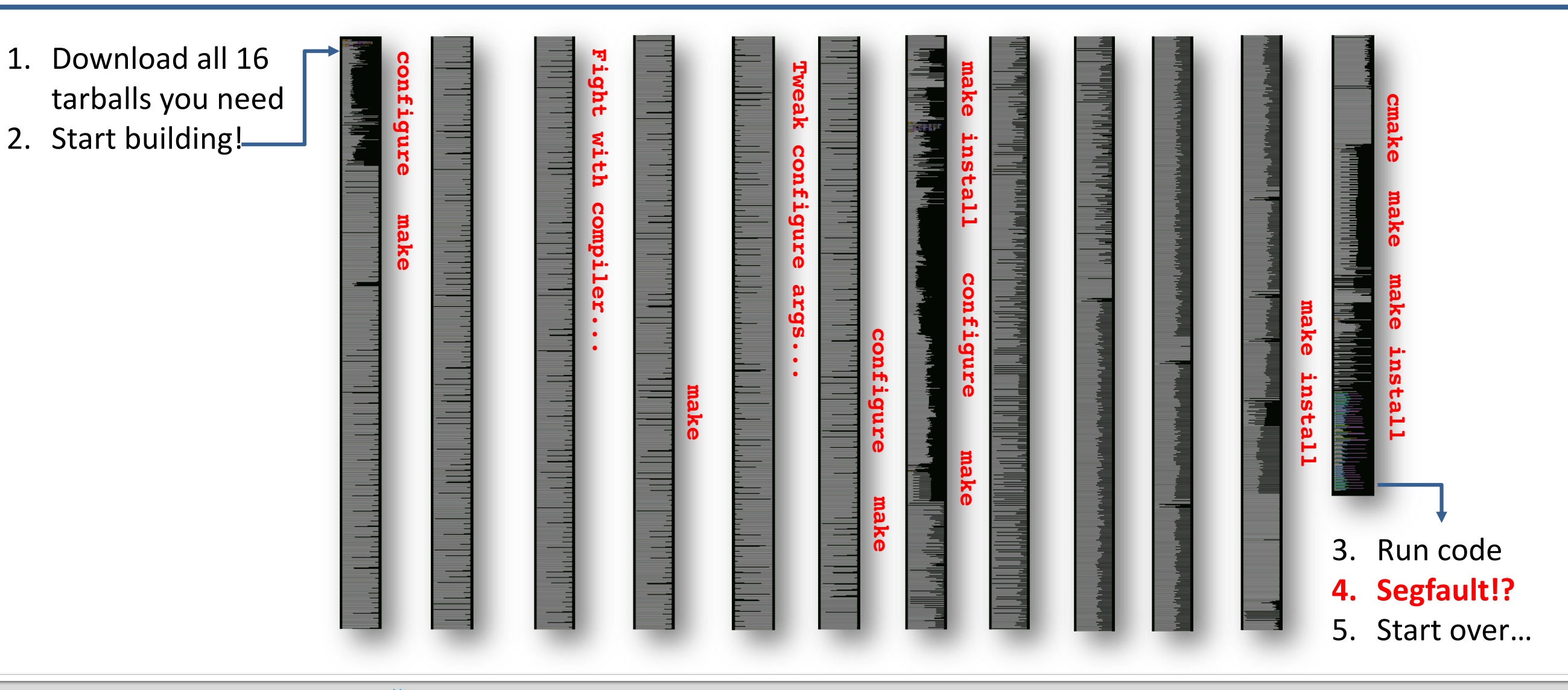

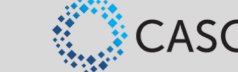

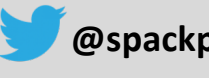

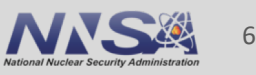

#### **What about modules?**

- § Most supercomputers deploy some form of *environment modules*
	- TCL modules (dates back to 1995) and Lmod (from TACC) are the most popular

```
$ gcc
-bash: gcc: command not found
$ module load gcc/7.0.1
$ gcc –dumpversion
7.0.1
```
- § Modules don't handle installation!
	- They only modify your environment (things like PATH, LD\_LIBRARY\_PATH, etc.)
- Someone (likely a team of people) has already installed gcc for you!
	- Also, you can *only* `module load` the things they've installed

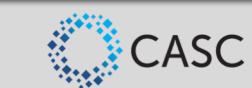

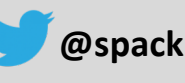

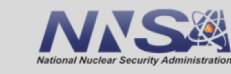

7

## **What's a package manager?**

#### § *Package manager*

- **Does not** a replace Cmake/Autotools
- Packages built by Spack can have any build system they want
- § PMs manage *dependencies*
	- Drive package-level build systems
	- Or installs pre-built binaries
	- Ensures consistent configuration
- Determining magic configure lines takes time
	- PMs cache the work of others
	- Provide a way to encode recipes so that you can reuse others' effort!

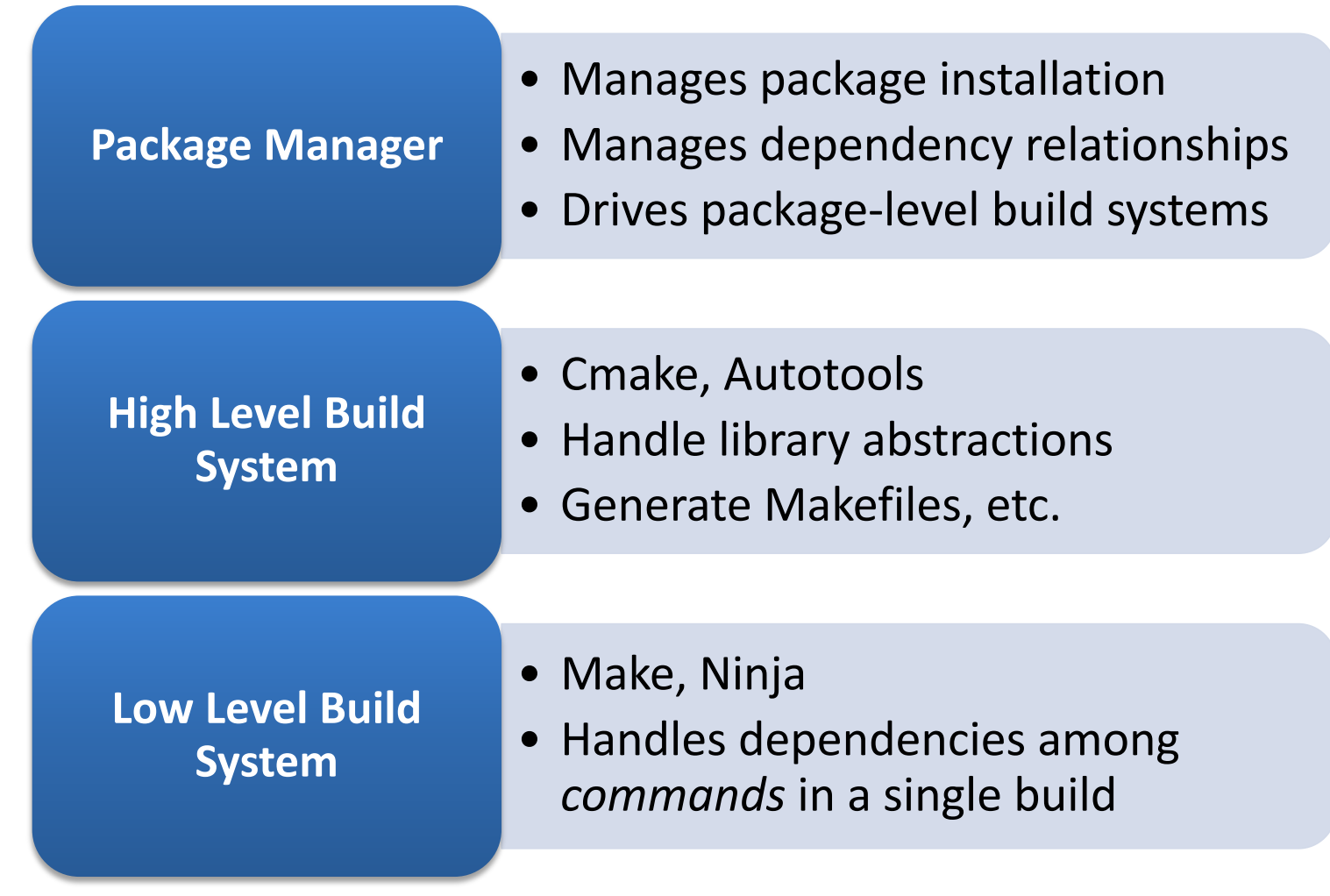

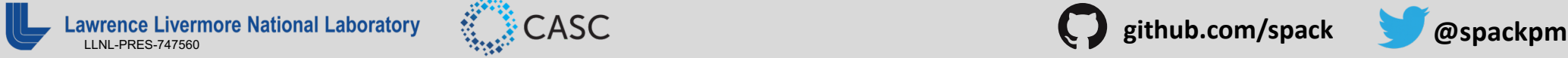

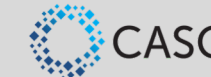

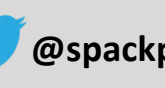

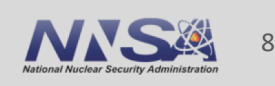

## **So why didn't these things catch on in HPC?**

- Traditional binary package managers don't support combinatorial versioning
	- RPM, yum, apt, yast, etc.
	- Designed to manage a *single* stack.
	- Install *one* version of each package in a single prefix (/usr).
	- Seamless upgrades to a *stable, well tested* stack
- Neither, typically, do port systems
	- BSD Ports, portage, Macports, Homebrew, Gentoo portage, etc.
	- Minimal support for builds parameterized by compilers, dependency versions.
- § Issues:
	- HPC people want to experiment
	- Many of these typically require root access, can't have root on a supercomputer
	- Binaries aren't optimized
		- typically built for lowest-common-denominator hardware
- System package managers mostly used for low level system, not the HPC stack

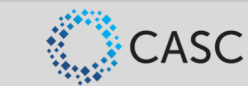

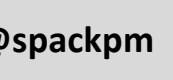

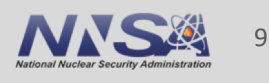

#### **HPC needed a better way to build software**

#### ■ My frustrations:

- 1. Constantly rebuilding graduate students' software for them
- 2. Facilities spend lots of time building a comparatively small number of software packages
	- Quickly goes out of date
	- Not built with the right compiler, MPI, dependency version, etc.
	- App teams end up rebuilding anyway!
- 3. Hard to distribute performance tools!
	- My research was going unused because it was hard to install.
- Requirements for a good solution:
	- Target users, admins, and developers (many roles in HPC)
	- Easy to use commands, no tedious build steps
	- Easy to contribute: package recipes should be in a language that HPC people already know
	- Rapidly build many different versions of software, experiment with performance options

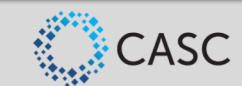

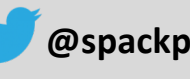

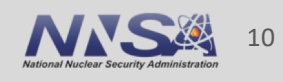

## **Spack is a flexible package manager for HPC**

- How to install Spack (works out of the box):
- \$ git clone [https://github.com/spack/spack](https://github.com/LLNL/spack.git)
- . spack/share/spack/setup-env.sh
- How to install a package:

\$ spack install hdf5

- HDF5 and its dependencies are installed within the Spack directory.
- Unlike typical package managers, Spack can also install many variants of the same build.
	- Different compilers
	- Different MPI implementations
	- Different build options

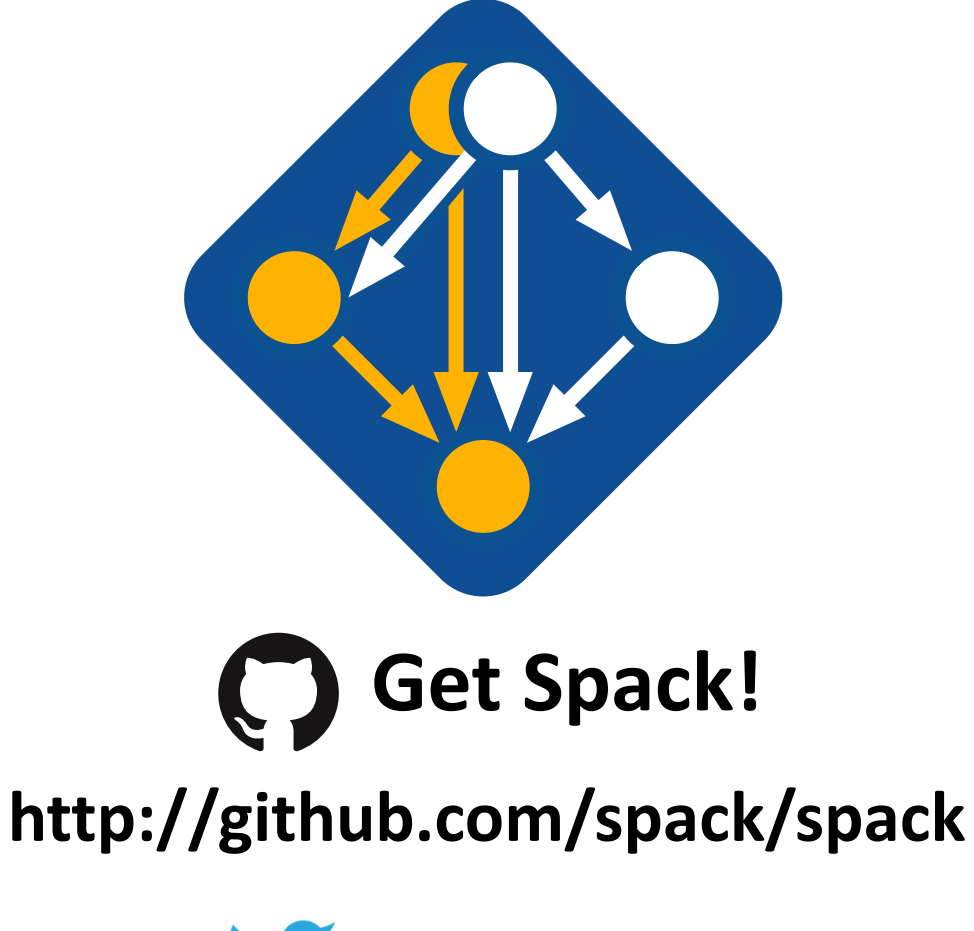

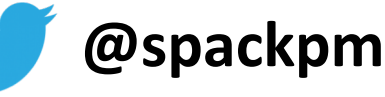

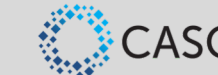

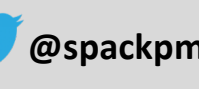

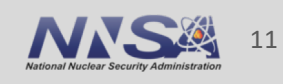

#### **Spack provides the** *spec* **syntax to describe custom configurations**

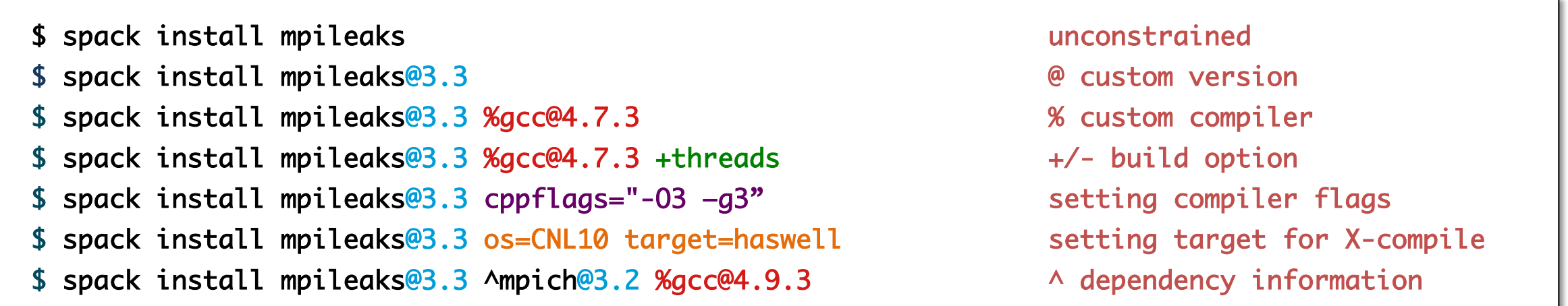

- Each expression is a *spec* for a particular configuration
	- Each clause adds a constraint to the spec
	- Constraints are optional specify only what you need.
	- Customize install on the command line!
- Spec syntax is recursive
	- Full control over the combinatorial build space

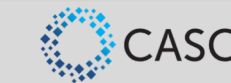

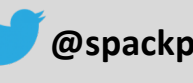

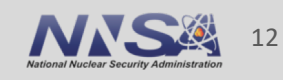

#### **`spack list` shows what packages are available**

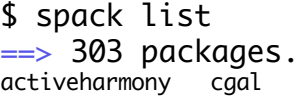

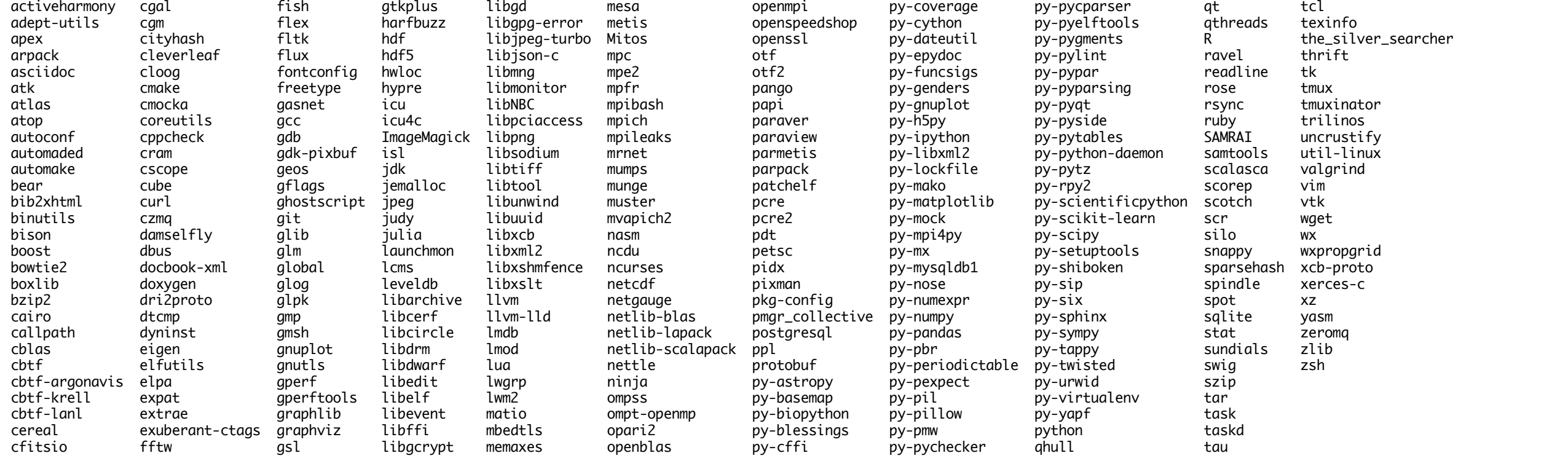

■ Spack has over 2,800 packages now.

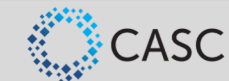

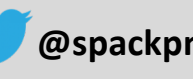

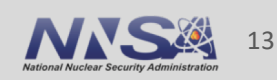

## **`spack find` shows what is installed**

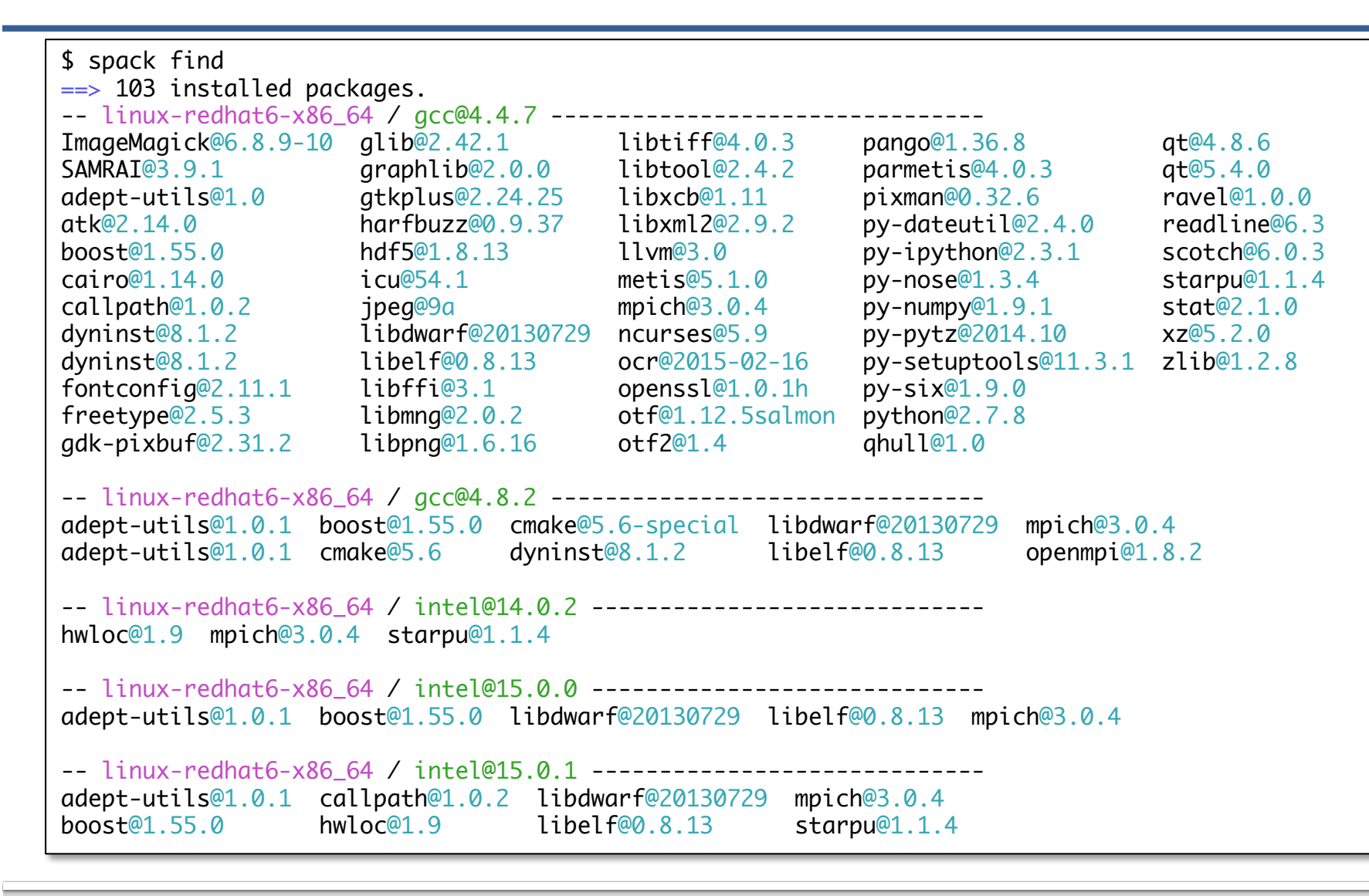

- **E** All the versions coexist! — Multiple versions of same package are ok.
- Packages are installed to automatically find correct dependencies.
- § Binaries work *regardless of user's environment*.
- § Spack also generates module files.
	- Don't *have* to use them.

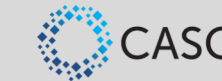

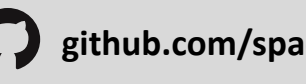

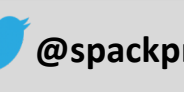

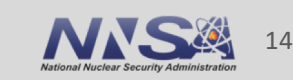

## **Users can query the full dependency configuration of installed packages.**

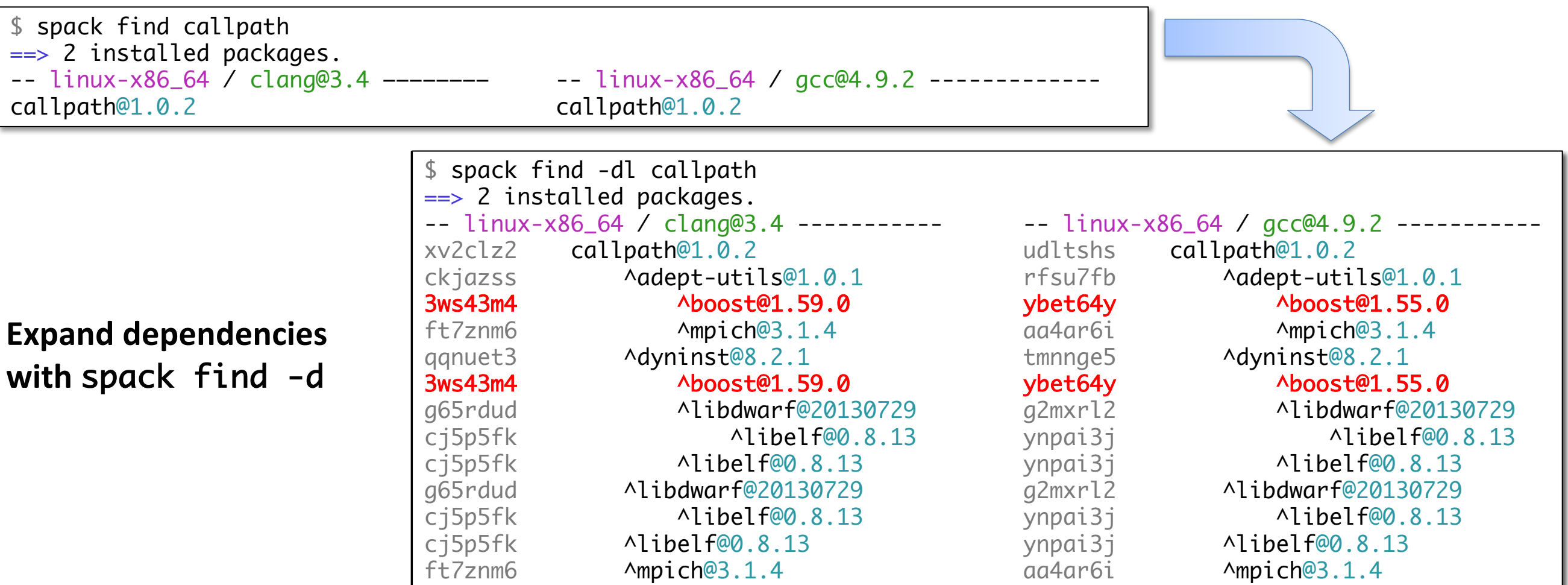

■ Architecture, compiler, versions, and variants may differ between builds.

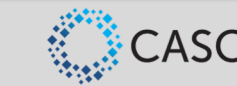

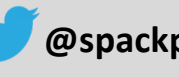

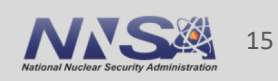

#### **Spack packages are** *templates***: they define how to build a spec**

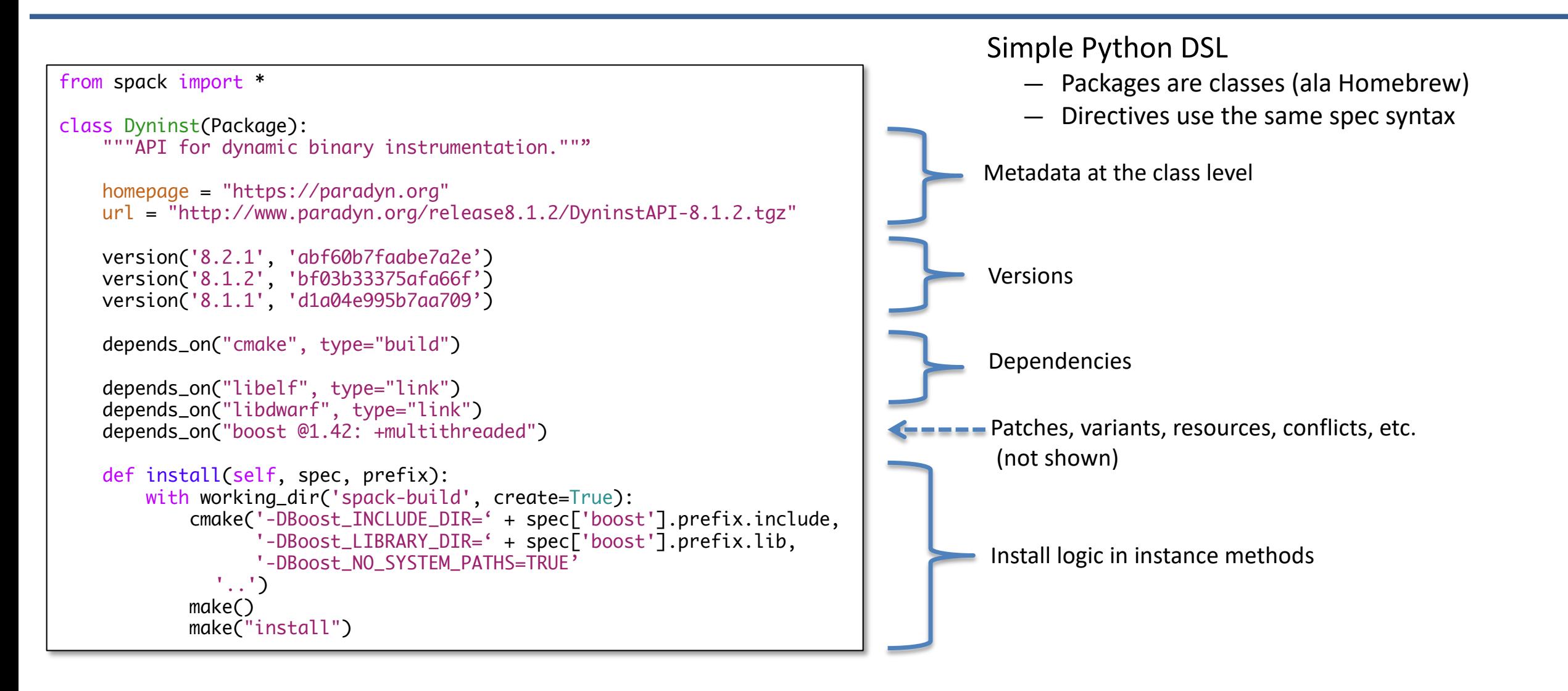

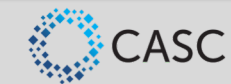

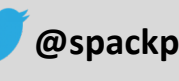

## **Spack handles combinatorial software complexity.**

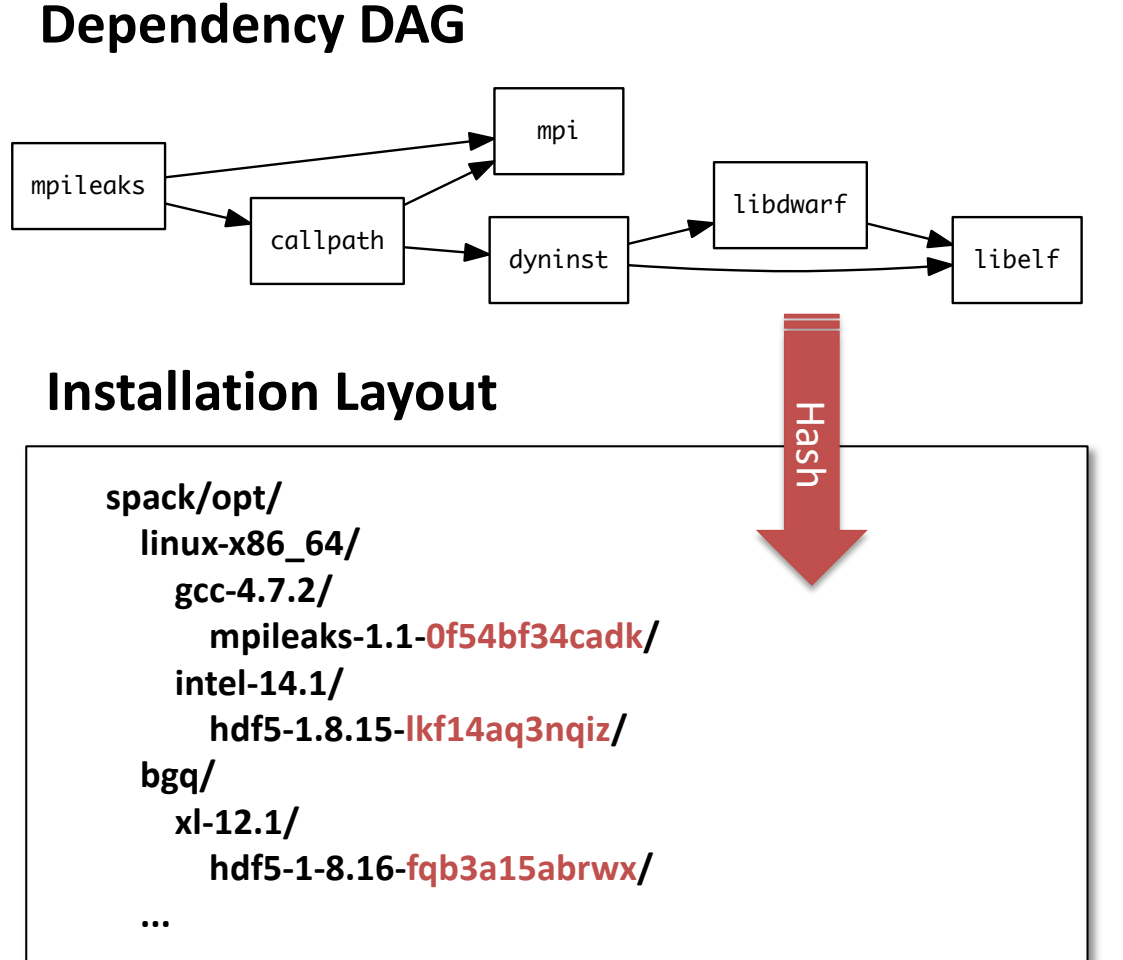

- Each unique dependency graph is a unique *configuration*.
- Each configuration installed in a unique directory. — Configurations of the same package can coexist.
- **Example 3 Hash** of entire directed acyclic graph (DAG) is appended to each prefix.
- **Installed packages automatically find dependencies** — Spack embeds RPATHs in binaries.
	- No need to use modules or set LD\_LIBRARY\_PATH
	- Things work *the way you built them*

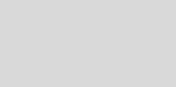

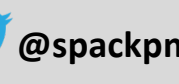

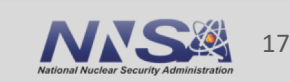

## **Depend on interfaces (not implementations) with virtual dependencies**

- § mpi is a *virtual dependency*
- Install the same package built with two different MPI implementations:

**\$ spack install mpileaks ^mvapich**

**\$ spack install mpileaks ^openmpi@1.4:**

- § Virtual deps are replaced with a valid implementation at resolution time.
	- If the user didn't pick something and there are multiple options, Spack picks.

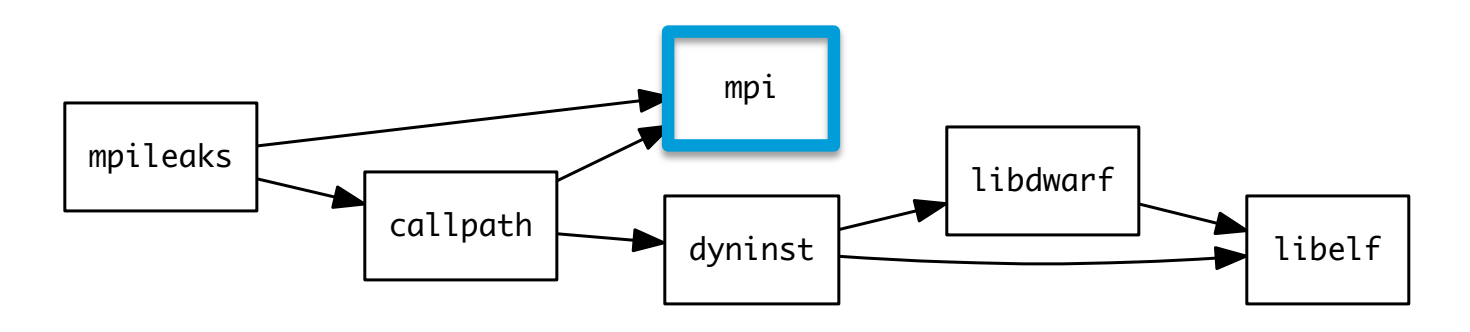

#### Virtual dependencies can be versioned:

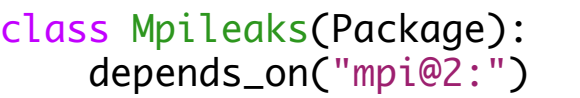

**dependent**

class Mvapich(Package): provides("mpi@1" when="@:1.8") provides("mpi@2" when="@1.9:")

**provider**

#### class Openmpi(Package): provides("mpi@:2.2" when="@1.6.5:") **provider**

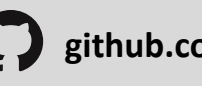

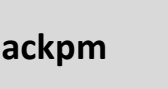

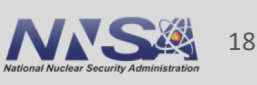

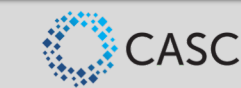

#### **Concretization fills in missing parts of requested specs.**

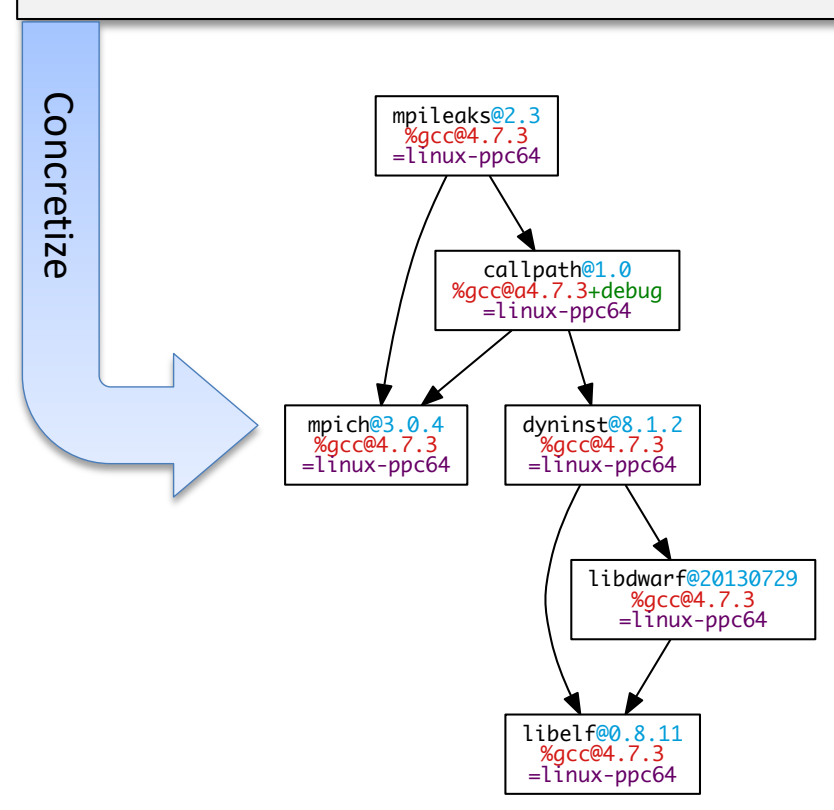

*Concrete* spec is fully constrained and can be passed to install.

**mpileaks ^callpath@1.0+debug ^libelf@0.8.11**

#### ■ Workflow:

- 1. Users input only an *abstract* spec with some constraints
- 2. Spack makes choices according to policies (site/user/etc.)
- 3. Spack installs *concrete* configurations of package + dependencies
- **Dependency resolution is an NP-complete problem!** 
	- Different versions/configurations of packages require different versions/configurations of dependencies
	- Concretizer searches for a configuration that satisfies all the requirements
	- This is basically a SAT/SMT solve

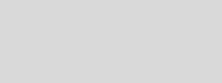

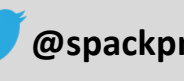

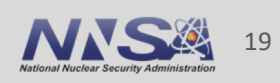

#### **Dependency Resolution is an NP-complete problem!**

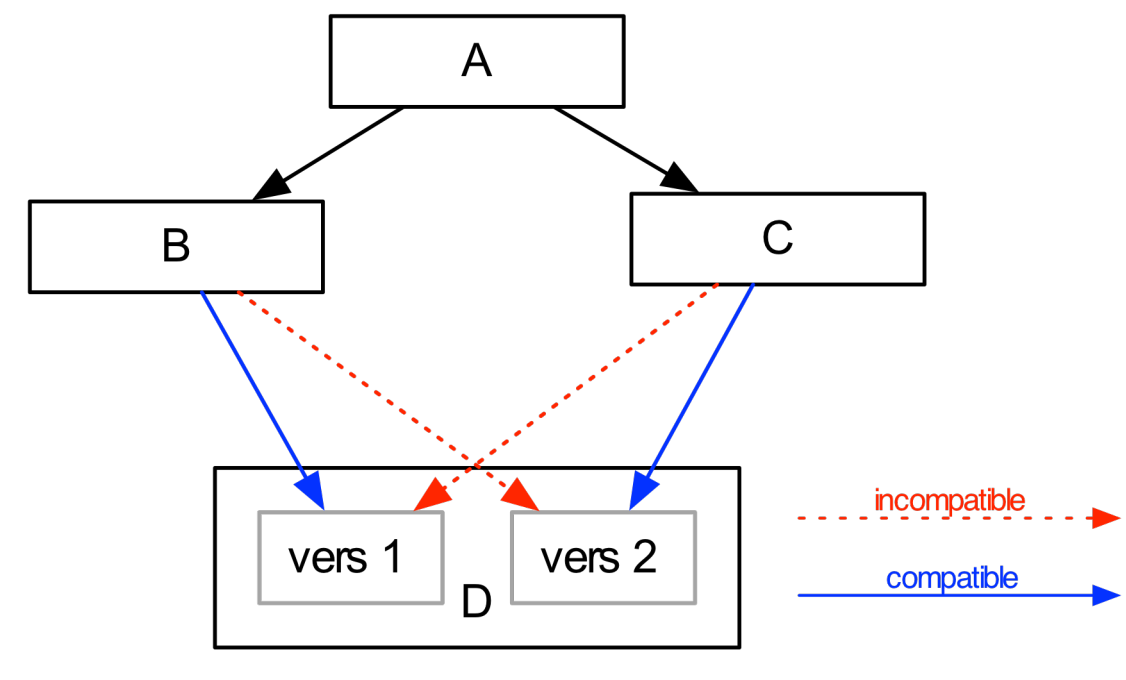

**Unsatisfiable!**

https://research.swtch.com/version-sat

■ Different versions of packages require different versions of dependencies

- Concretizer searches for a configuration that satisfies all the requirements
- Can show that SAT/SMT solve is equivalent problem
- Resolution is NP-complete for \*just\* package and version metadata
	- Concretization also includes compilers, variants, architecture, optional dependencies, virtual dependencies
	- We have some leeway because multiple stacks can coexist within Spack (unlike system PMs)
	- Even within one DAG there can be issues!

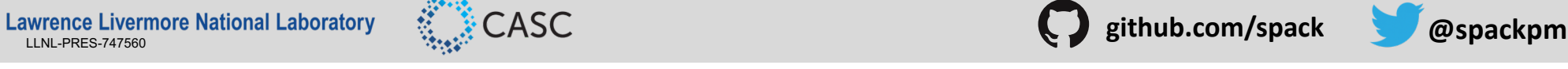

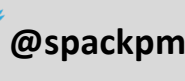

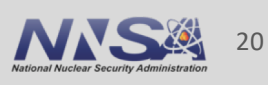

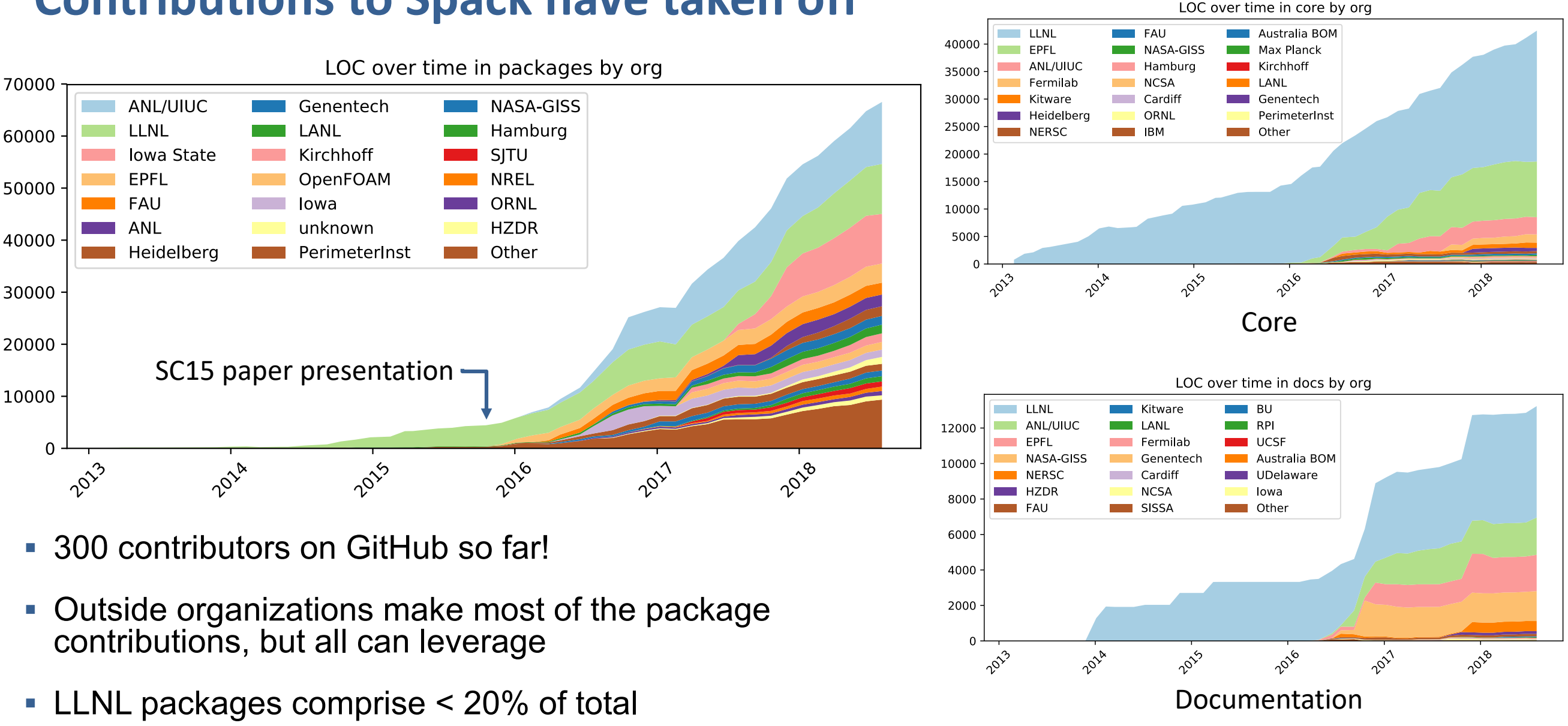

#### **Contributions to Spack have taken off**

Lawrence Livermore National Laboratory  $\ldots$  CASC **but also a common common common common common common common common common common common common common common common common common common common common common common common** 

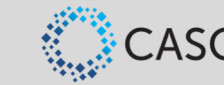

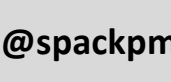

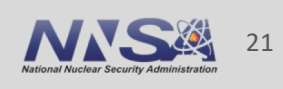

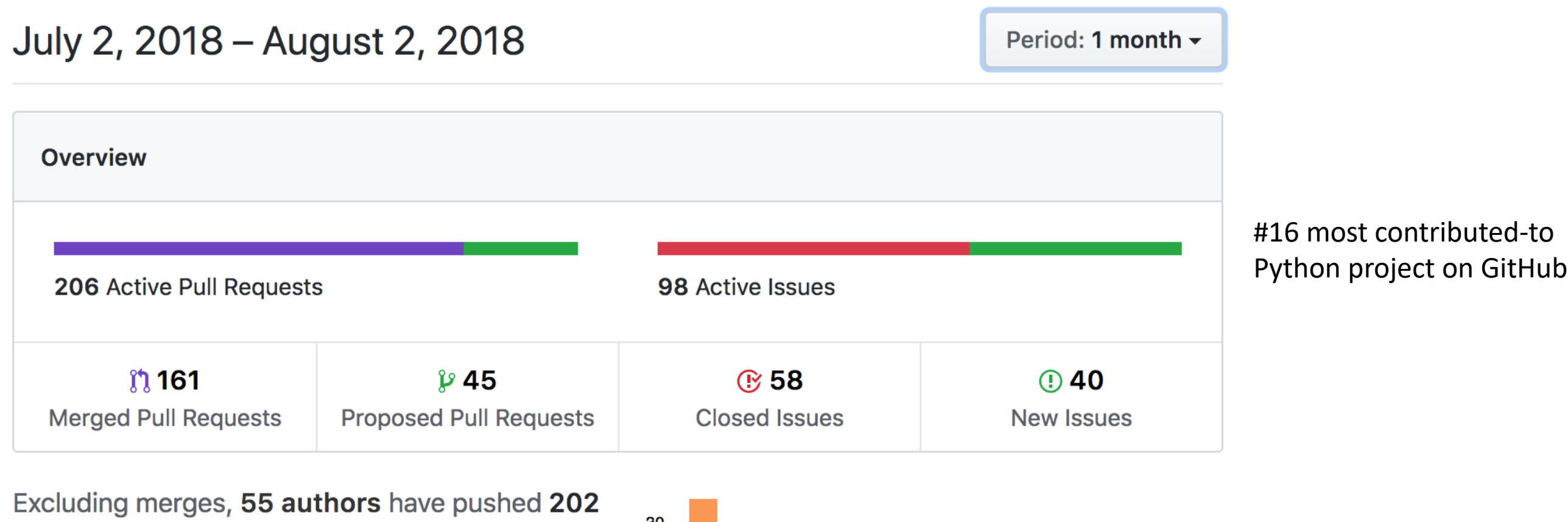

commits to develop and 251 commits to all branches. On develop, 761 files have changed and there have been 14,324 additions and 4,332 deletions.

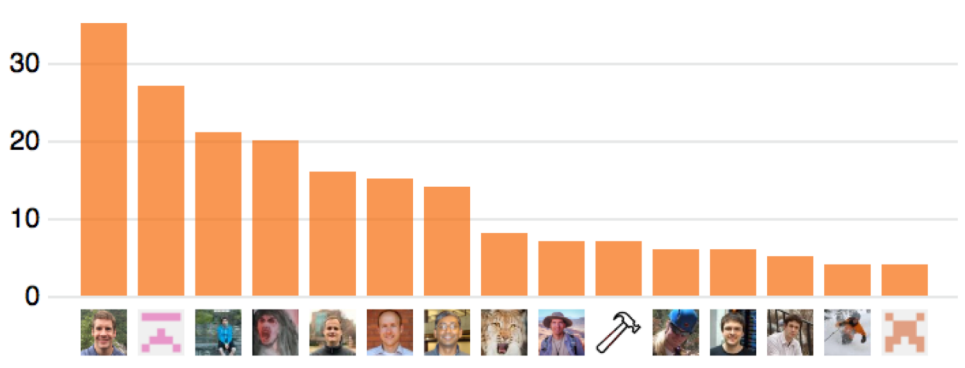

ตู้ 161 Pull requests merged by 52 people

https://krihelinator.xyz/languages/Python

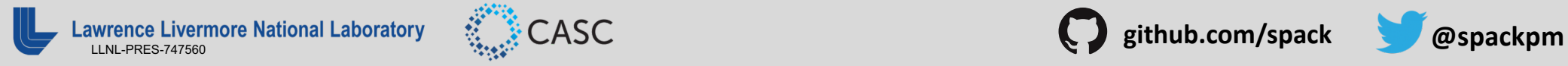

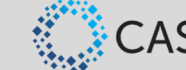

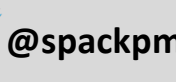

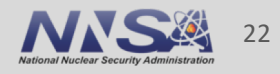

## **Spack is now used worldwide!**

- § **400-500** downloads per day
- **Over 2,800** package recipes
- **7,800** unique users on docs site in the past year
	- Probably a (large) overestimate
	- Hard to get good numbers
- **There is steady interest in Spack!**

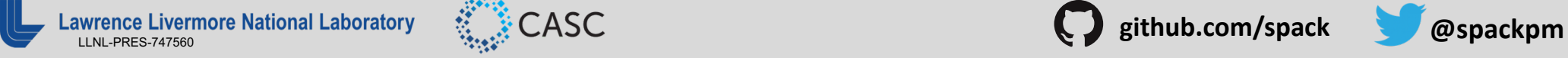

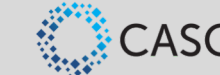

Users

190

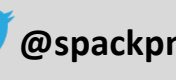

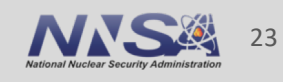

## **Spack is being used on many of the top HPC systems**

- At HPC sites for reproducible software stack+ modules
	- Reduced Summit deploy time from 2 weeks to 12 hrs.
	- EPFL deploys its software stack with Jenkins + Spack
	- NERSC, LLNL, ANL, other US DOE sites
	- SJTU in China
- Within ECP as part of their software release process
	- ECP-wide software distribution
	- SDK workflows
- Within High Energy Physics (HEP) community
	- HEP (Fermi, CERN) have contributed many features to support their workflow
- Many others

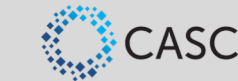

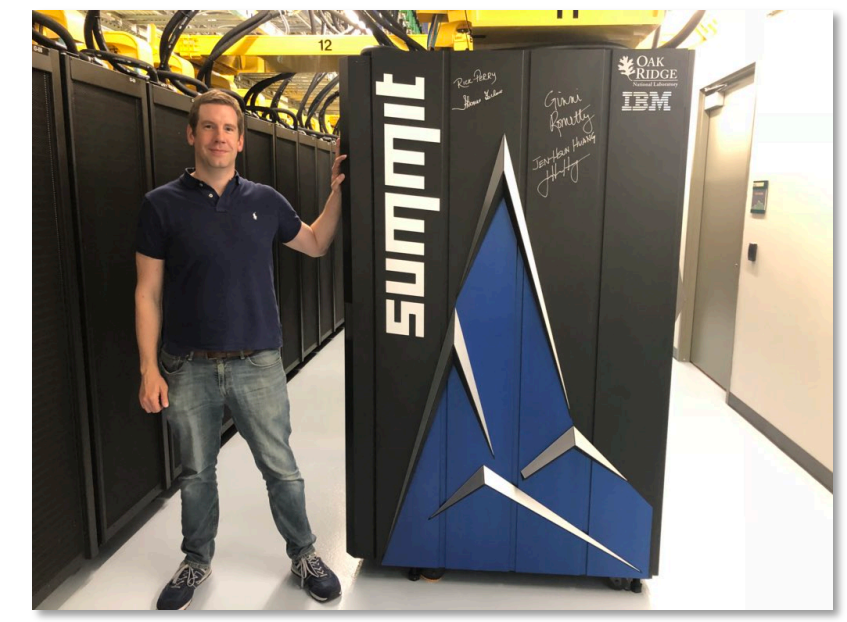

They wouldn't let me put a sticker on it…

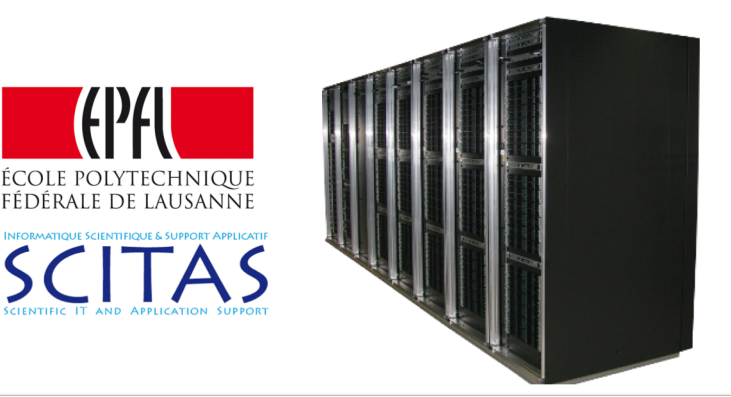

24

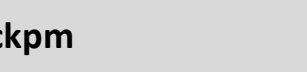

## **Under ECP, "SDK" teams manage releases using Spack**

- xSDK pioneered the SDK concept
	- 8 member projects, 22 required dependencies
	- Includes many major solver library teams
	- Next release will have 10+ additional packages
- Teams work together on regular releases
	- Helps to work out compatibility issues
	- Gets developers talking to each other
	- Encourages teams to factor into smaller libraries
- ECP is establishing more SDKs for different areas
	- SDKs will be released using Spack
	- Each will be its own meta-package like xSDK

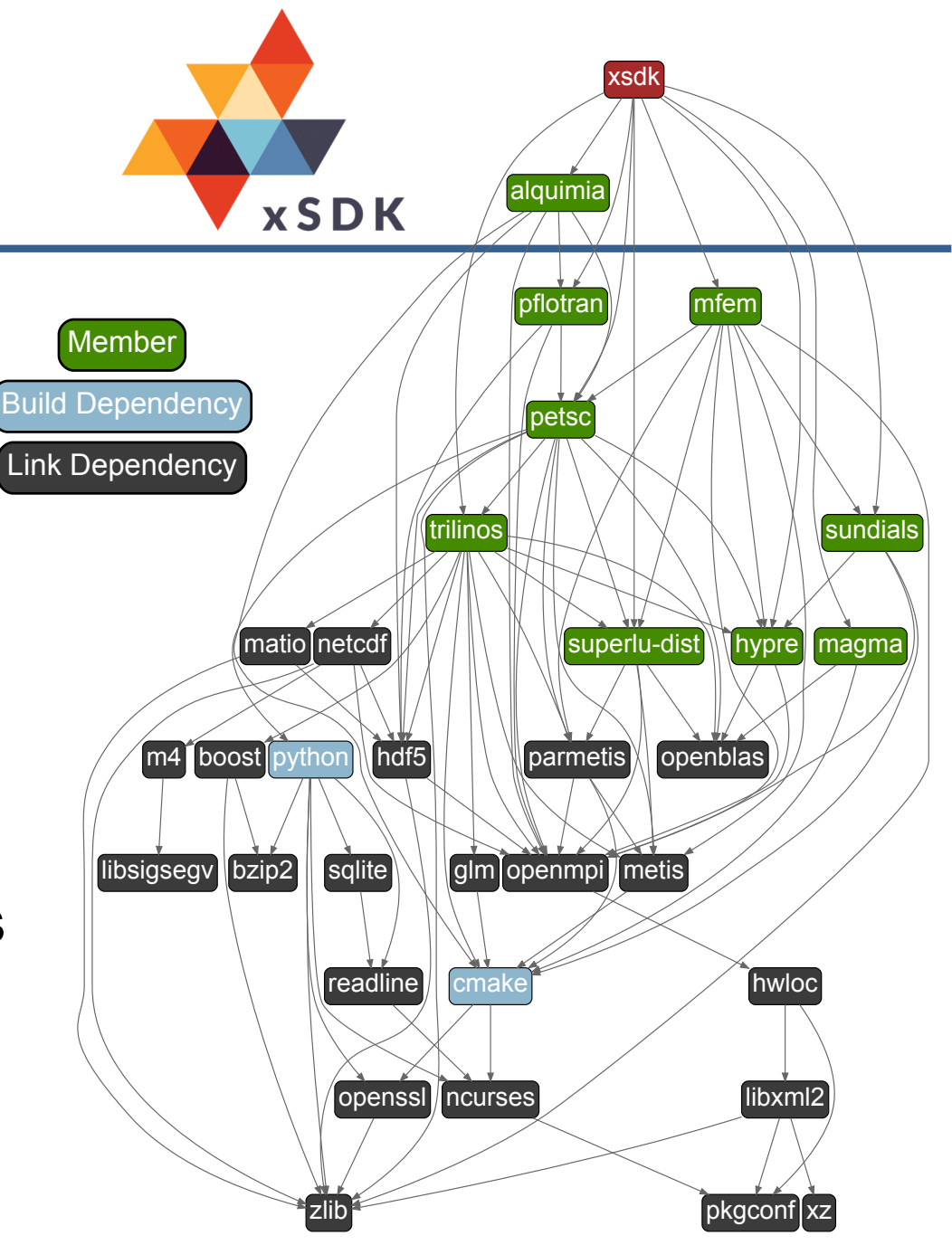

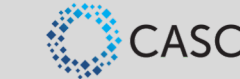

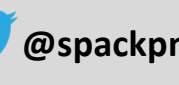

## **How did we build a community?**

- **Mostly luck, and also by lowering barriers** for people to join.
- Without git & GitHub, we wouldn't be able to manage contributions from nearly as many people
	- Git handles concurrent development easily with forks and branches
- § Many people are familiar with how to contribute to github projects
	- Pull requests are well understood and accessible

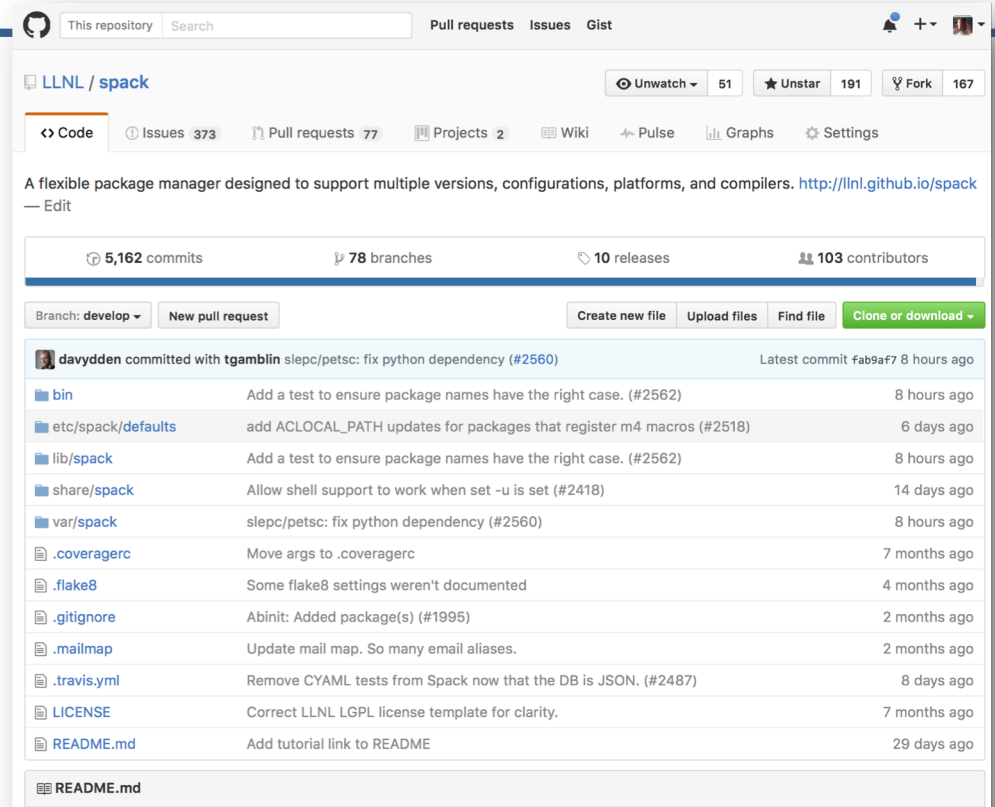

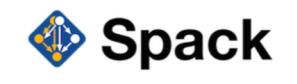

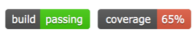

Spack is a package management tool designed to support multiple versions and configurations of software on a wide variety of platforms and environments. It was designed for large supercomputing centers, where many users and application teams share common installations of software on clusters with exotic architectures, using libraries that do not have a standard ABI. Spack is non-destructive: installing a new version does not break existing installations, so many configurations can coexist on the same system

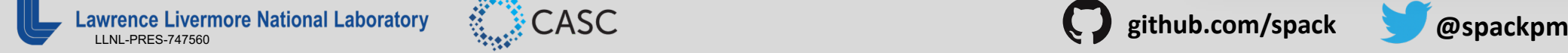

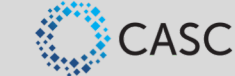

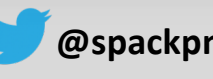

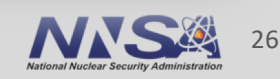

#### **Documentation is critical for recruiting users and contributors**

- Recent GitHub survey showed that users are much more inclined to use a well documented project — Obvious? Maybe.
- readthedocs.org makes hosting documentation easy
	- Sphinx .rst files are fairly easy to write
	- Auto-generate docs from the main GitHub repository
	- Built-in versioning
- Remember that users can contribute docs!
	- Make it easy for them.

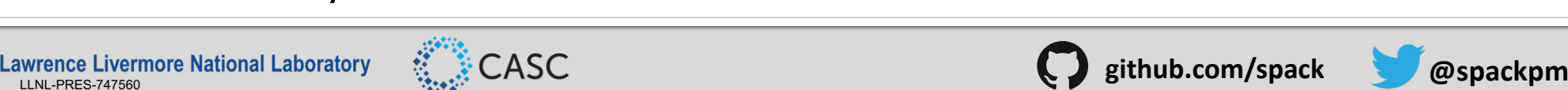

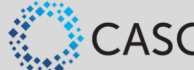

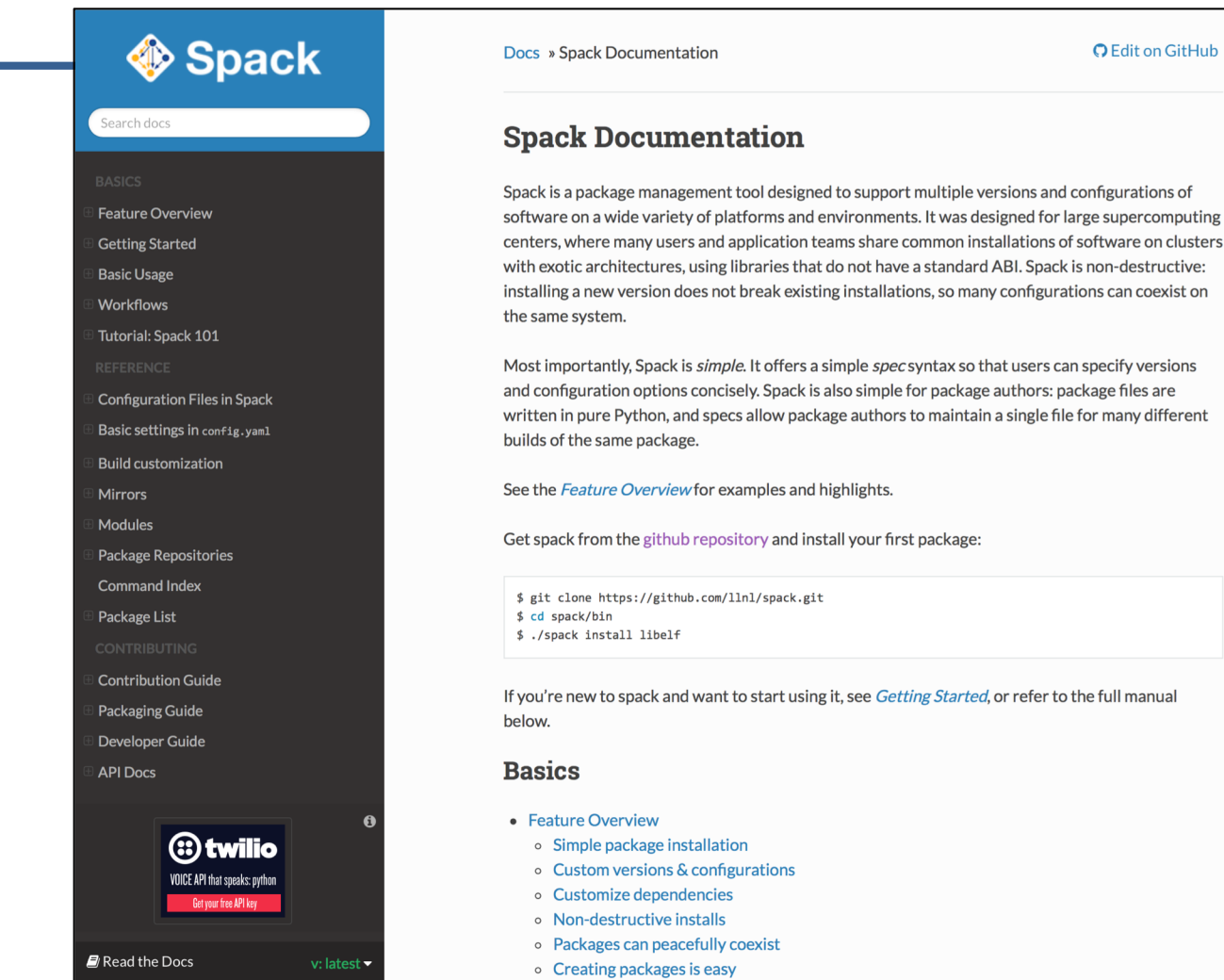

#### spack.readthedocs.io

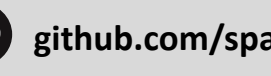

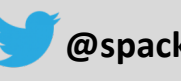

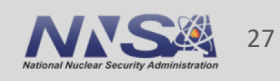

## **Testing and Continuous Integration are critical for scaling a large project.**

- § Spack currently uses Travis CI to test Spack *itself*.
	- Every contribution is tested against regression tests in the cloud.
	- We only merge pull requests if they pass Spack's test suite
	- Also enforce style guidelines
- The contribution process is also documented.
- **Travis is free and easy!** 
	- Commit a single, short .travis.yml file to your repo
	- Tests are run automatically
- We would never be able to handle so many contributions if we had to do all this manually.

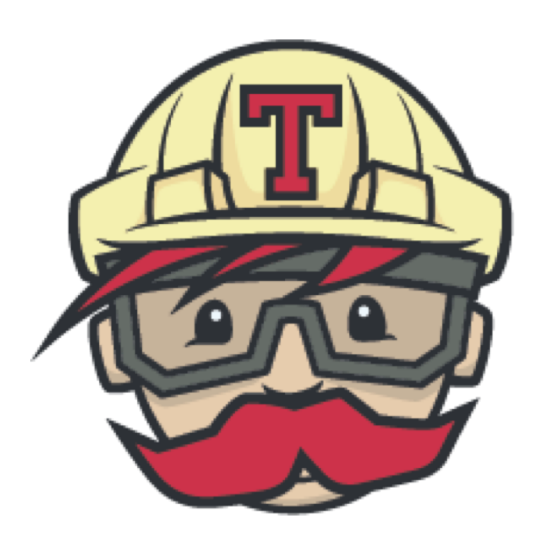

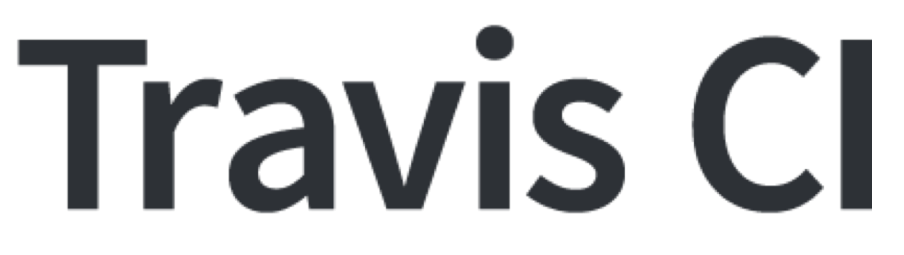

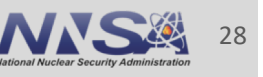

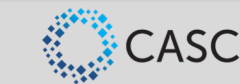

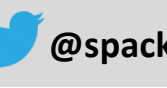

#### **Spack Roadmap**

#### **1. Infrastructure for binary distribution**

- Source mirror with archives for all projects in Spack
- Cloud-based build farm for relocatable binary packaging

#### **2. "Environments" for developer dependency management**

- Ability to have separate contexts in Spack
- Manifest/lockfile model supported in Spack

#### **3. We are developing a new concretizer for Spack**

— Needed to support the above two roadmap elements

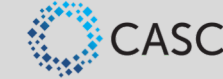

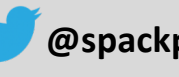

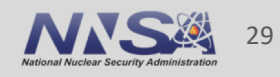

## **We are building more extensive CI infrastructure to enable testing real package** *builds*

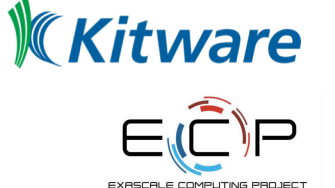

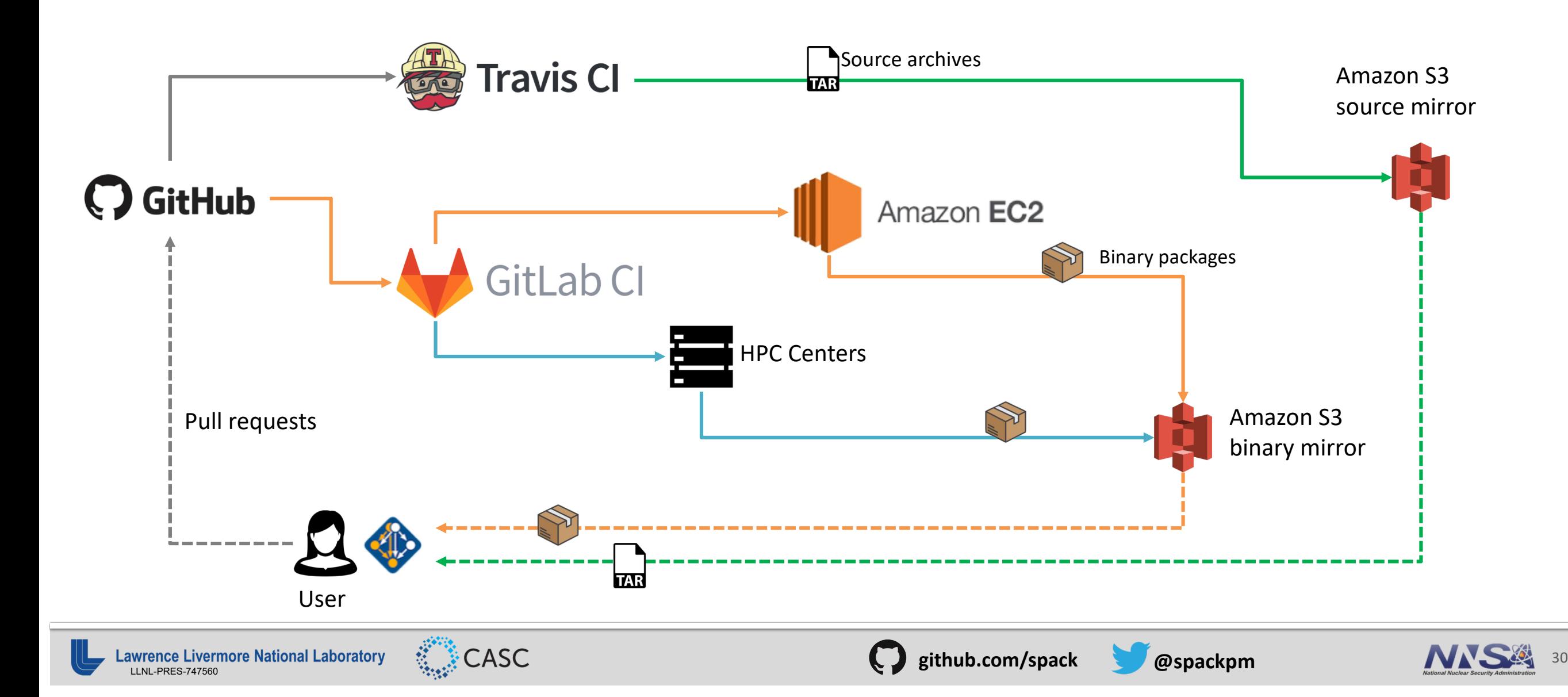

## **Through ECP, we are working with Onyx Point to deliver continuous integration for HPC centers**

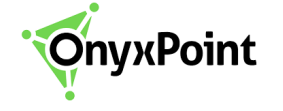

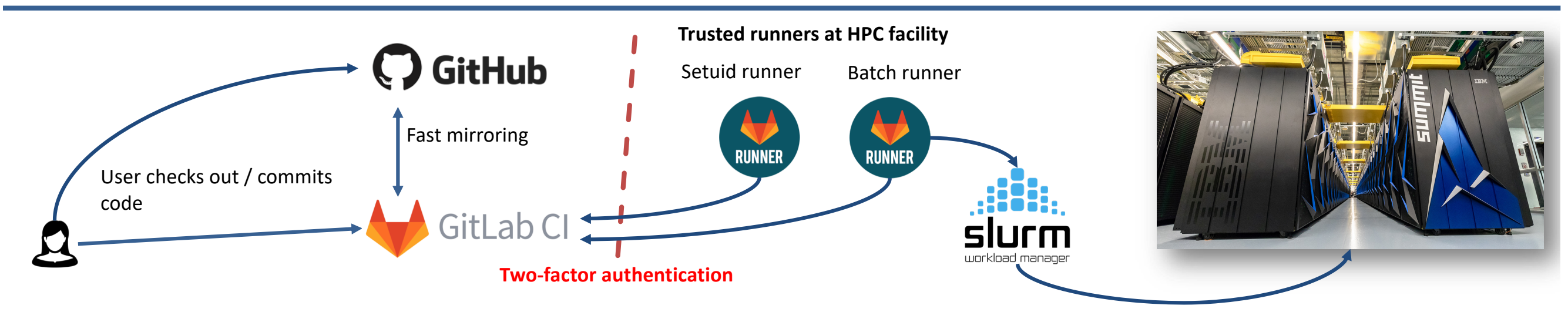

- CI at HPC centers is notoriously difficult
	- Security concerns prevent most CI tools from being run by staff or by users
	- HPC centers really need to deploy trusted CI services for this to work
- Contracted Onyx Point to develop a secure CI system for HPC centers:
	- Setuid runners (run CI jobs as users); Batch integration (similar, but parallel jobs); multi-center runner support
- This effort required cooperation from 6 labs and ECP!
- Getting everyone on the same page about requirements was key to enabling the project.

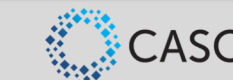

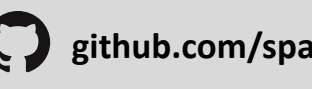

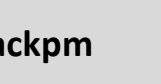

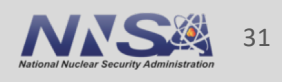

## **Package managers are a key part of reproducible workflows**

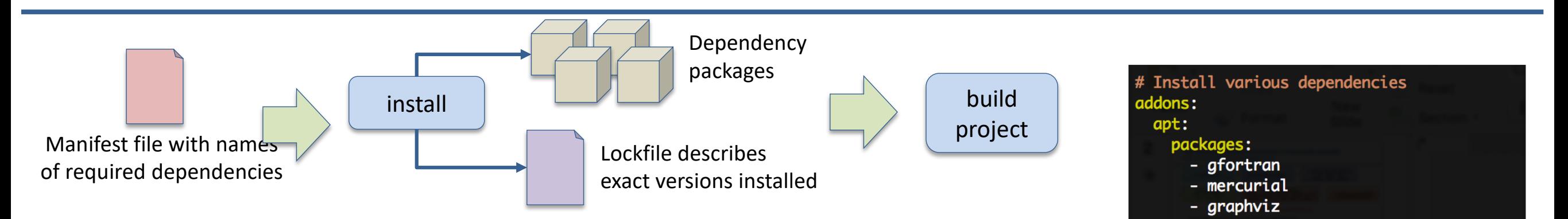

- § Package managers are used to install packages needed before a build
- Also used by HPC facilities to manage system software on supercomputers
	- OS level (RPM, yum, yast, OpenHPC, etc.)
	- Scientific software level (increasingly Spack, Easybuild)
- Manifest / Lockfile model pioneered by Bundler is becoming standard
	- Lockfile can be used to exactly reproduce a prior installation
	- Many language-specific examples: Bundler, Cargo, npm, pipenv, etc.
- This model is very similar to Spack's concretization!

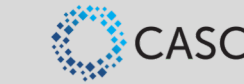

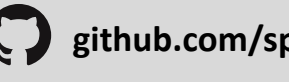

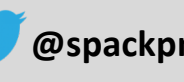

Excerpt from a .travis.yml file

- pip install --upgrade setuptools pip install --upgrade codecov - pip install --upgrade flake8

pip install --upgrade pip - pip install --upgrade six

- anupa2 - cmake - r-base - r-base-core - r-base-dev

- perl - perl-base

install:

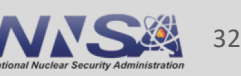

## **Spack environments will support the manifest/lockfile model**

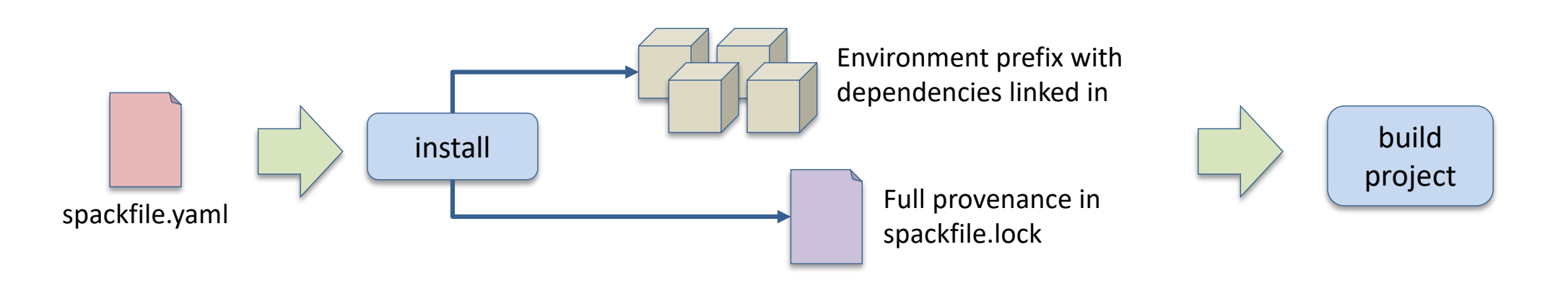

- § Ability to manage multiple environments independently
	- On the command line with regular spack commands, or
	- Projects can have a spackfile.yaml describing dependencies
- Lock file contains complete provenance
	- Lock file can be used to reproduce the same build on the same machine
	- Or to reproduce a "close as possible" build on a different machine

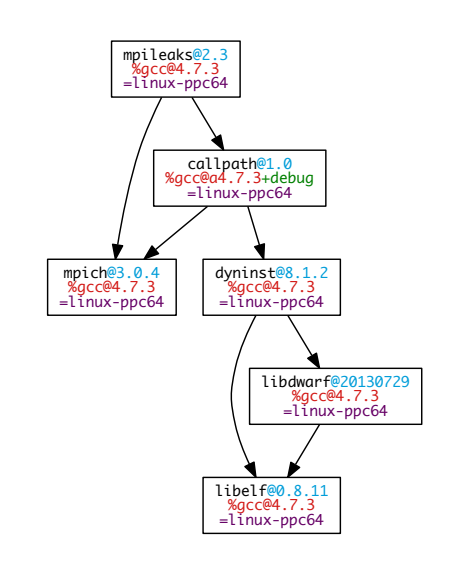

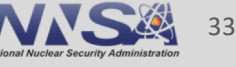

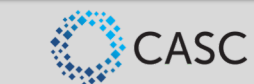

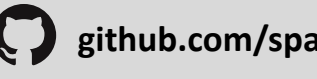

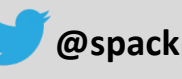

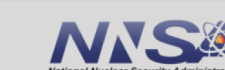

## **Binary packaging and environments require improvements to concretization**

- Currently, Spack looks only at command line and package files for constraints
	- Does not make special efforts to reuse already-installed binaries
- For both environments and binary packaging, we need to reuse:
	- Available packages in a binary mirror
	- Available packages in the current environment
- New concretizer needs to do solves not just for package/version but also:
	- Build options (potentially multi-valued)
	- Compilers and compiler versions
	- Virtual dependencies
	- Binary compatibility and compiler constraints
- This is like existing manifest/lockfile solvers, but with many more constraints

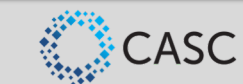

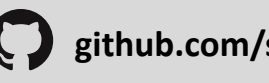

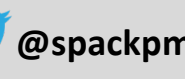

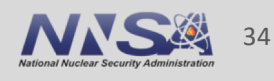

## **Summary: Insights from Spack**

- Don't be afraid to tackle problems that are somewhat outside your primary domain.
	- I didn't expect to be working on a build system!
- § If you think your project could have impact, build a community!
	- Think about more than just your use case
	- Even if your contributors' needs are different, they can help your project
	- Every new Spack package gets us more core contributions, more robustness
- General open source guidelines:
	- Documentation!
	- Continuous integration!
	- Use a language the community knows
	- Delegate and spread the work out to your contributors
- Be open to putting more work in. You could get much more out.

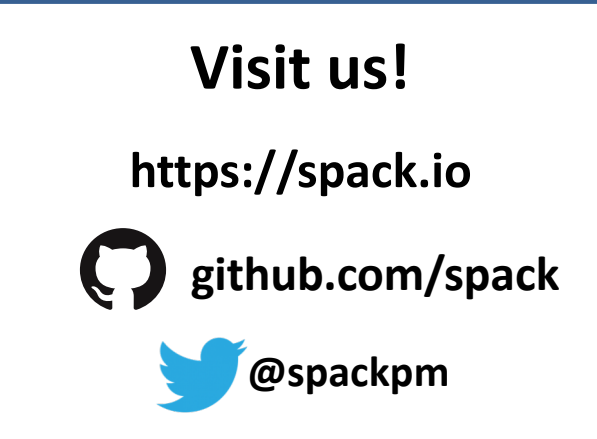

#### **Get stickers!**

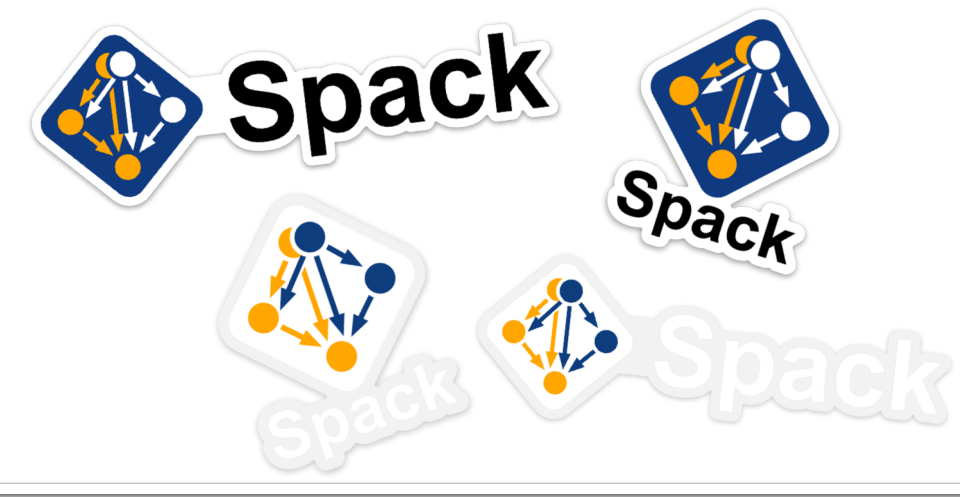

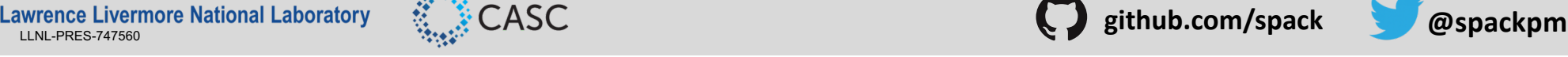

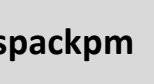

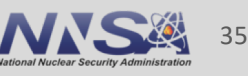

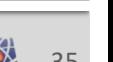

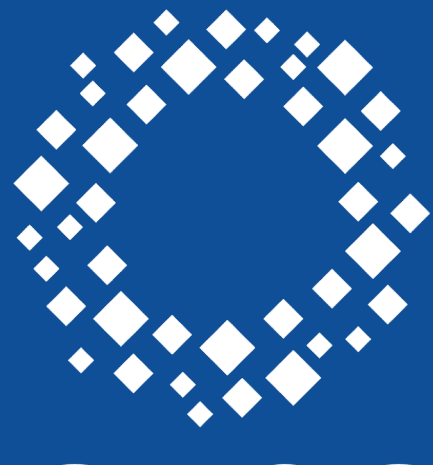

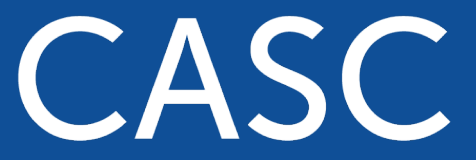

**Center for Applied Scientific Computing** 

# **ULL Lawrence Livermore**<br>
Mational Laboratory

#### **Disclaimer**

This document was prepared as an account of work sponsored by an agency of the United States government. Neither the United States government nor Lawrence Livermore National Security, LLC, nor any of their employees makes any warranty, expressed or implied, or assumes any legal liability or responsibility for the accuracy, completeness, or usefulness of any information, apparatus, product, or process disclosed, or represents that its use would not infringe privately owned rights. Reference herein to any specific commercial product, process, or service by trade name, trademark, manufacturer, or otherwise does not necessarily constitute or imply its endorsement, recommendation, or favoring by the United States government or Lawrence Livermore National Security, LLC. The views and opinions of authors expressed herein do not necessarily state or reflect those of the United States government or Lawrence Livermore National Security, LLC, and shall not be used for advertising or product endorsement purposes.